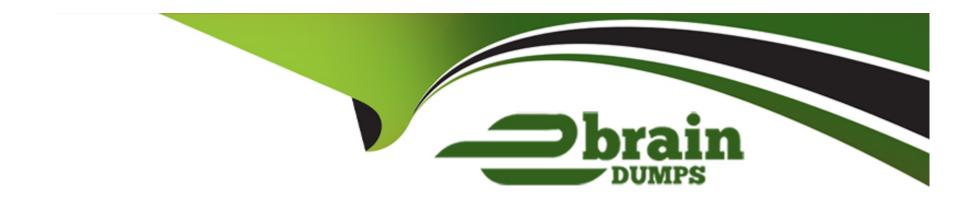

# Free Questions for C\_LCNC\_02 by ebraindumps

**Shared by Luna on 12-12-2023** 

For More Free Questions and Preparation Resources

**Check the Links on Last Page** 

# **Question 1**

#### **Question Type:** MultipleChoice

In SAP Process Automation, what does an automation contain? Note: There are 3 correct answers to this question.

### **Options:**

- A- JavaScript code
- **B-** OData APIs
- **C-** Application screens
- **D-** Other automations
- E- JSON data

#### **Answer:**

B, D, E

# **Question 2**

**Question Type:** MultipleChoice

| In your SAP AppGyver app, how do you display the data from an API?                                                         |
|----------------------------------------------------------------------------------------------------|
|                                                                                                    |
| Options:                                                                                                    |
| A- Copy-paste the JSON data into a browser                                                                                 |
| B- Select data filtering criteria                                                                                          |
| C- Bind the data to UI components                                                                                          |
|                                                                                                    |
| Answer:                                                                                                    |
| C                                                                                                    |
|                                                                                                    |
| Question 3                                                                                                    |
| Question Type: MultipleChoice                                                                                              |
| What are some features of prebuilt packages in SAP Process Automation? Note: There are 2 correct answers to this question. |
|                                                                                                    |
| Options:                                                                                                    |
|                                                                                                    |
|                                                                                                    |

| A- Predetermined decisions                                                                                                    |
|----------------------------------------------------------------------------------------------------|
| B- Templated automations                                                                                                    |
| C- Visibility dashboard                                                                                                    |
| D- Enhanced user interface                                                                                                    |
|                                                                                                    |
| Answer:                                                                                                    |
| B, C                                                                                                    |
|                                                                                                    |
|                                                                                                    |
| Question 4                                                                                                    |
| Question Type: MultipleChoice                                                                                                 |
|                                                                                                    |
| In what building blocks in SAP Work Zone do you find widgets and UI cards?Note: There are 2 correct answers to this question. |
|                                                                                                    |
|                                                                                                    |
| Options:                                                                                                    |
| A- Administrative areas                                                                                                    |
| B- Workspaces                                                                                                    |
| C- Application launchpad                                                                                                    |

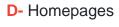

### **Answer:**

D

### **Question 5**

#### **Question Type:** MultipleChoice

What does a participant require to organize an appathon? Note: There are 3 correct answers to this question.

### **Options:**

- A- Management experience
- B- Ability to use social media tools
- C- A willingness to share knowledge with others
- **D-** Some knowledge of low-code / no-code tools
- E- An understanding of business processes

#### **Answer:**

C, D, E

### **Question 6**

#### **Question Type:** MultipleChoice

What are some characteristics of data variables in SAP AppGyver?Note: There are 3 correct an-swers to this que-stion

### **Options:**

- A- They are always based on JSON data.
- B- Their names must be copied exactly in a formula or field.
- C- They are always wrapped in curly brackets { }.
- **D-** They allow UI components to interact with data.
- E- They are always created from data resources.

#### **Answer:**

A, D, E

# **Question 7**

**Question Type:** MultipleChoice

What are some ways that Forms can be used? Note: There are 2 correct answers to this question.

### **Options:**

- A- Sending notifications to requesters
- **B-** Sending emails
- **C-** Approving sales orders
- **D-** Accessing automation tools

#### **Answer:**

A, C

# **Question 8**

**Question Type:** MultipleChoice

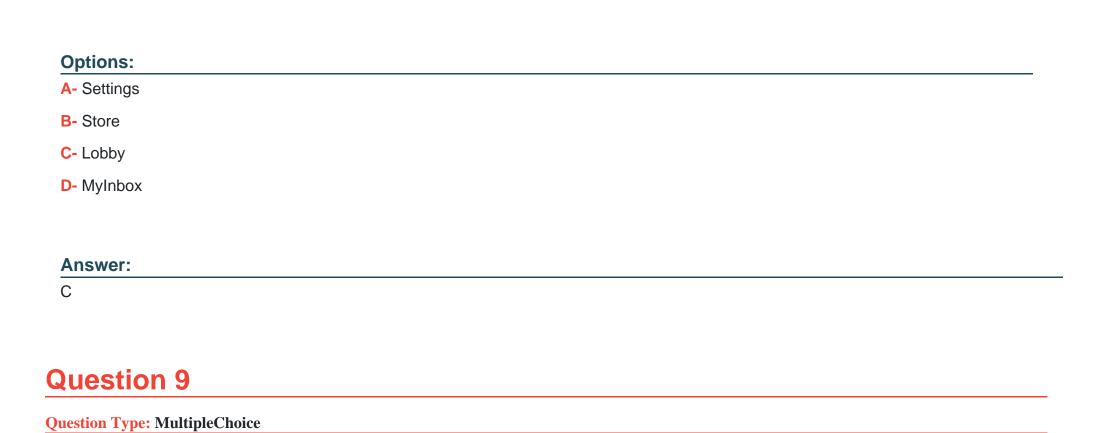

What is the SAP AppGyver user interface composed of? Note: There are 2 correct answers to this question.

In what tab of the SAP Process Automation UI do you create, manage, and deploy business processes?

# Options:

- A- Groups
- **B-** Views
- C- Activities
- **D-** Components

### Answer:

B, D

# To Get Premium Files for C\_LCNC\_02 Visit

https://www.p2pexams.com/products/c\_lcnc\_02

### **For More Free Questions Visit**

https://www.p2pexams.com/sap/pdf/c-lcnc-02

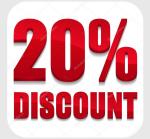